## Scheda 1: PROGRAMMA TRIENNALE DELLE OPERE PUBBLICHE 2007/2009 DELL'AMMINISTRAZIONE Parco Regionale delle Alpi Apuane

## QUADRO DELLE RISORSE DISPONIBILI

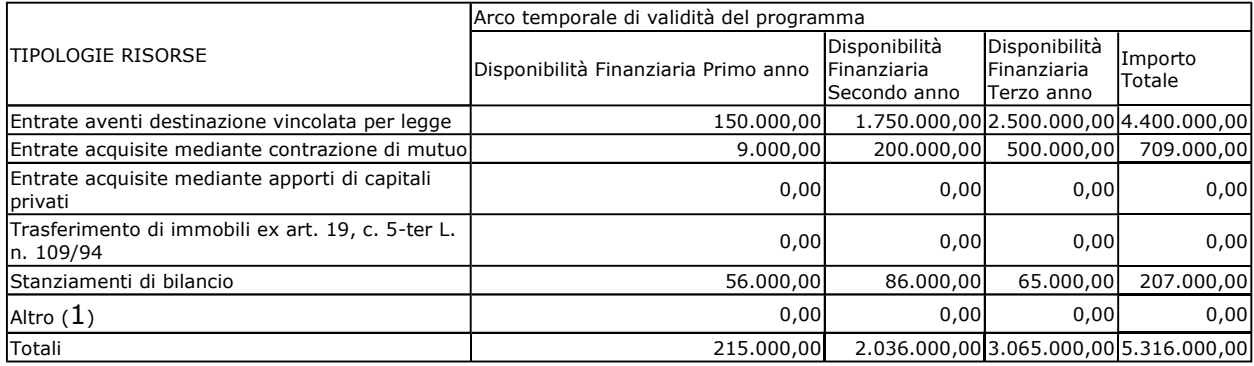

Il responsabile del programma (Raffaello Puccini)

(1) compresa la cessione di immobili